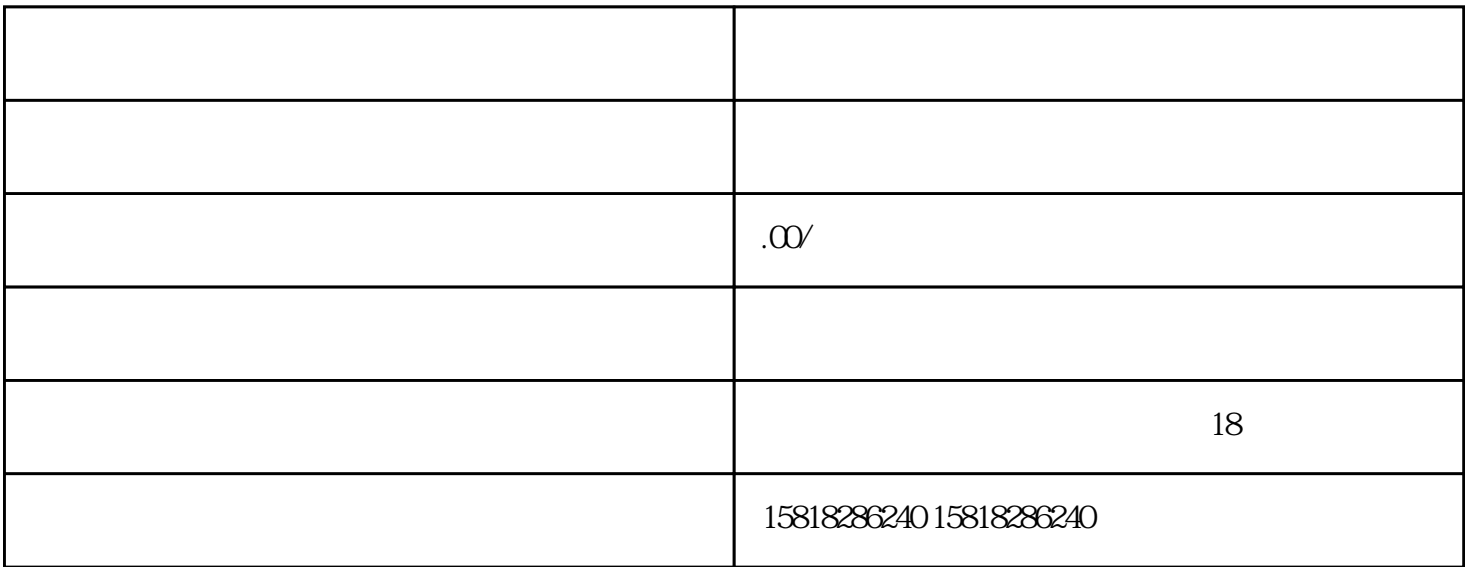

CPF01 2 5

PLC 2.1SPLC 1 (TIA) 32 33portal 3.4 3.5<br>36 37 38 39 310 1 (TIA) 32 33portal 3.4<br>36 37 3.8 3.9 3.10<br>3.12 3.13 120 4.1<br>4.3 4.4 4.5 4.6 4.7 4.8 4.9  $311$   $312$   $313$   $120$   $41$   $4$  $2 \t 43 \t 44 \t 45 \t 46 \t 47 \t 48 \t 49$ 4.10 PID 5.1 PID5.2 PID5.3 PID 6.1 V90  $62 \t63 \t64 \t65 \t66 \t67 \t68$ <br> $69 \t610 \t611$  $69$  6.10 6.11 7.1 7.2 接口与接线7.3参数设置7.4面板调试7.5故障诊断7.6博途中组态变频器7.7变频运动控制八.西门子1200通 8.1S7 8.1.1GET 8.1.2GET 8.1.UT 8.1.4PUT 8.2TCP 8.2 1TSEND\_C 822TSEND\_C 823TRCV\_C 824TRCV\_C 83MODBUSTCP 通信8.3.1MB\_CLIENT接口参数8.3.2MB\_CLIENT客户端程序8.3.3MB\_SERVER接口参数8.3.4MB\_SERVER服 8.4MODBUSRTU 8.4.1MB\_COMM\_LOAD 8.4.2MB\_COMM\_LOAD 8.4.3MB  $\_$ MASTER 8.4.4MB\_MASTER 8.4.5SLE 8.4.6SLE 9.1  $\alpha$  .2 and  $\alpha$  10.1 and  $\alpha$  10.1.1 and  $\alpha$  10.1.2 and 10.1.3  $\frac{101}{101.4}$   $\frac{101}{1022}$   $\frac{101}{1023}$   $\frac{101.2}{1024}$   $\frac{101.2}{1024}$  $\frac{10.1 \text{ km}}{10.25}$  10.2.6  $\frac{10.27}{10.28}$  10.2.9  $\frac{10.210}{10.2.10}$  10.2.11  $10212$   $10213$   $10214$   $10215$   $103$   $1031$   $10$ 3.2 I/O 10.3.3 10.3.4 I/O 10.3.5 I/O 10.3.6 10.3.7 10.3.8 10.4 10.4.1 10.4.2 .43 .44 .45 .6 .WICC .1wincc .2wincc .4<br>
.4 .5 .6 .7 .8 .9 权.3项目管理与通信.4项目属性设置.5计算机属性设置.6画面组态.7变量组态.8报警组态.9变量记录.10脚本

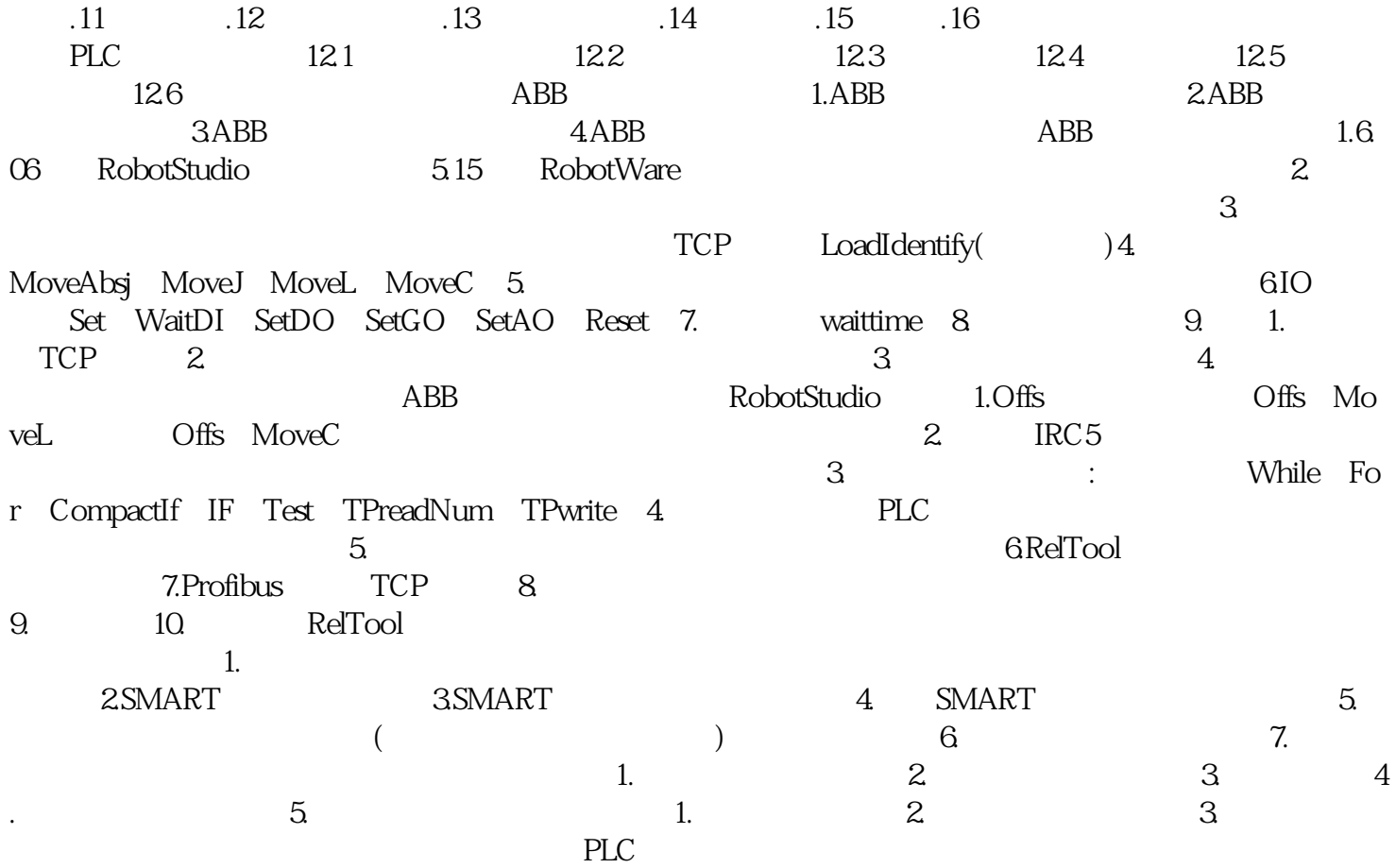